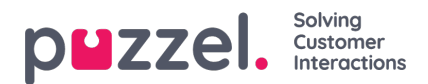

## **Tjenestekonfigurasjoner for anropsflyt – Call Flow**

Hvis du har flere Call Flow-konfigurasjoner og ikke alle administratorer med tilgang til siden Tjenester – Call Flow skal se alt, kan du opprette et ressursfilter som inneholder én eller flere Call Flow-konfigurasjoner, som du så tilordner til administratorer som bare skal se Call Flow-konfigurasjonene i dette ressursfilteret.